## **OpenVPN OpenVPN Radius**

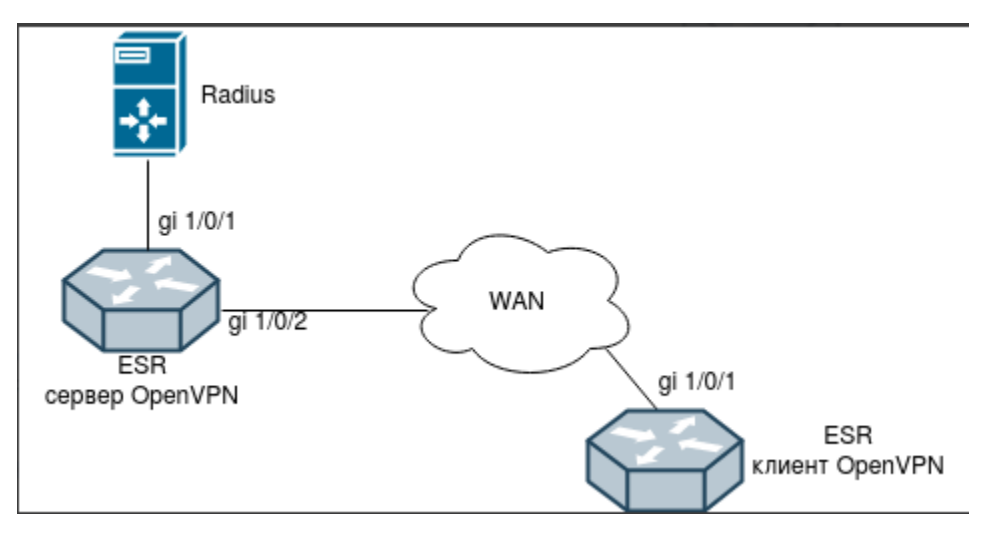

OpenVPN(tunnel openvpn), OpenVPN(remote-access openvpn), Radius .

## OpenVPN

```
object-group service openvpn
  port-range 1194
exit
aaa authentication login radius_list radius
radius-server host 192.168.0.1
  key ascii-text <password_radius> 
exit
no spanning-tree
security zone OpenVPN
exit
security zone untrusted
exit
interface gigabitethernet 1/0/1
   description "to_freeradius"
   security-zone OpenVPN
   ip address 192.168.0.10/24
exit
interface gigabitethernet 1/0/2
  description "to_WAN"
   security-zone untrusted
  ip address 192.0.2.1/30
exit
security zone-pair OpenVPN self
  rule 1
    action permit
     enable
   exit
exit
security zone-pair OpenVPN OpenVPN
  rule 1
    action permit
     enable
   exit
exit
security zone-pair untrusted self
   rule 1
     action permit
```

```
 match protocol udp
    match destination-port openvpn
    enable
  exit
  rule 2
    action permit
    match protocol icmp
    enable
  exit
exit
remote-access openvpn test
  network 172.16.1.0/24
  protocol udp
  tunnel ip
  encryption algorithm aes128
  authentication algorithm sha
  login authentication radius_list
  certificate ca ca.crt
  certificate dh dh.pem
  certificate server-key server_openvpn.key
  certificate server-crt server_openvpn.crt
  security-zone OpenVPN
  enable
exit
ip route 0.0.0.0/0 192.0.2.2
esr# show remote-access status openvpn
User IP-address Server 
---------------- --------------- -------------------------------------- 
client 172.16.1.6 openvpn(test) 
Count sessions: 1
```
## remote-access openvpn login authentication <> OpenVPN Radius.

## OpenVPN

```
interface gigabitethernet 1/0/1
  ip firewall disable
  ip address 192.168.20.1/24
exit
tunnel openvpn 1
  ip firewall disable
  remote address 192.0.2.1 port 1194
  protocol udp
  tunnel ip
  encryption algorithm aes128
  authentication algorithm sha
  certificate ca ca.crt
  certificate dh dh.pem
  certificate client-key client_openvpn.key
  certificate client-crt client_openvpn.crt
  username <username>
 password <password>
  enable
exit
ip route 0.0.0.0/0 192.168.20.254
```
tunnel openvpn <username> <password> Radius

Radius

```
root@comp:~# cat /etc/freeradius/clients.conf 
client 192.168.0.10 {
    secret = <password_radius>
    shortname = esr
    }
root@comp:~# cat /etc/freeradius/users 
<username> Cleartext-Password := "<password>" 
        Service-Type = Administrative-User,
        cisco-avpair = "shell:priv-lvl=15"
```
Wireshark Radius(ip 192.168.0.1)